# Mastering Financial Mathematics In Microsoft Excel 2013: Unlocking the Power of Financial Analysis

Microsoft Excel 2013 is a powerful tool that offers a wide range of features that can greatly enhance your financial mathematics skills. With its extensive capabilities, Excel allows you to perform complex calculations, analyze large datasets, and create visually appealing reports. Whether you are a finance professional, a student, or someone managing their personal finances, mastering financial mathematics in Excel can give you a competitive edge and help you make informed decisions.

Excel is widely used in the financial industry due to its versatility and accessibility. It provides a user-friendly interface that allows even those with limited technical knowledge to perform advanced financial calculations. By learning how to effectively use Excel's functions and formulas, you can save time and effort, streamline your financial analysis process, and make accurate predictions.

One of the key features of Excel that makes it invaluable for financial mathematics is its ability to handle large datasets. Excel's spreadsheet format allows you to organize and analyze extensive financial data efficiently. You can import data from various sources, such as CSV files or databases, and perform calculations on a massive scale. This capability is particularly useful for financial modeling, risk analysis, and forecasting.

Mastering Financial Mathematics in Microsoft Excel 2013 ePub eBook: Mastering Financial Mathematics in Microsoft Excel 2013: A Practical

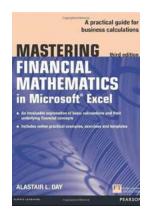

#### **Guide to Business Calculations (The Mastering**

**Series)** by Alastair Day (3rd Edition, Kindle Edition)

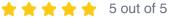

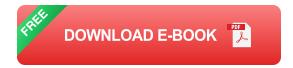

In addition to its data handling capabilities, Excel offers a wide range of financial functions and formulas that can simplify complex calculations. The built-in functions cover various aspects of financial mathematics, including interest rate calculations, bond pricing, cash flow analysis, and investment valuation. By utilizing these functions effectively, you can automate repetitive tasks and focus on interpreting the results generated by Excel.

Working with financial data often involves the need for comprehensive reporting. Excel allows you to create visually appealing and interactive reports using its charting and data visualization tools. You can present your financial analysis in the form of graphs, charts, and tables, making it easier for your audience to understand complex concepts. These visual representations can help you communicate financial insights effectively, whether you are presenting to clients, colleagues, or stakeholders.

Alt attribute: Close up of a person using a laptop with Excel open, indicating the use of Microsoft Excel in financial mathematics.

While Excel provides numerous pre-built financial functions, its real power lies in its ability to handle user-defined formulas. By leveraging Excel's formula

capabilities, you can create custom functions that cater to your specific financial analysis needs. This flexibility allows you to adapt Excel to fit a wide range of financial models and scenarios.

Excel also offers a variety of tools for analyzing and managing financial risks. For example, you can use Excel's Solver add-in to optimize investment portfolios, allocate funds efficiently, and minimize risks. Additionally, Excel's scenario manager allows you to model different financial scenarios and assess their impact on investment returns and risks. These risk management capabilities make Excel a valuable tool for financial planning and decision-making.

The versatility of Excel extends beyond calculations and data analysis. You can use Excel to create interactive financial dashboards, perform "what-if" analysis, and even build Monte Carlo simulations. These advanced features enable you to explore different financial scenarios and make well-informed decisions based on comprehensive analysis.

In , mastering financial mathematics in Microsoft Excel 2013 can greatly enhance your analytical capabilities and improve your financial decision-making process. By harnessing Excel's extensive features, you can perform complex calculations, analyze large datasets, and create visually appealing reports. Whether you are a finance professional, a student, or someone managing personal finances, Excel is a versatile tool that can help you unlock the power of financial analysis.

Embracing Excel's potential in financial mathematics is essential to stay competitive in today's fast-paced financial world. So, why wait? Invest in expanding your Excel skills and take your financial analysis to the next level.

Mastering Financial Mathematics in Microsoft Excel 2013 ePub eBook: Mastering Financial

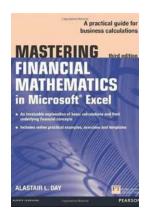

#### Mathematics in Microsoft Excel 2013: A Practical Guide to Business Calculations (The Mastering

**Series)** by Alastair Day (3rd Edition, Kindle Edition)

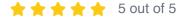

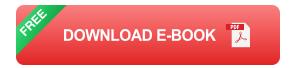

Fully updated and compliant with Excel 2013, this clearly explains the basic calculations for mathematical finance, backed up with simple templates for further use and development, and a workbook with exercises and solutions at the end of each chapter. The examples used are relevant to both managers and students in the UK and overseas.

The full text downloaded to your computer

With eBooks you can:

- search for key concepts, words and phrases
- make highlights and notes as you study
- share your notes with friends

eBooks are downloaded to your computer and accessible either offline through the Bookshelf (available as a free download), available online and also via the iPad and Android apps. Upon purchase, you'll gain instant access to this eBook.

#### Time limit

The eBooks products do not have an expiry date. You will continue to access your digital ebook products whilst you have your Bookshelf installed.

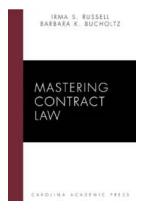

#### Unlocking Contract Law Secrets: Mastering Contract Law with Irma Russell

Contract law is a complex and essential field of study for any aspiring lawyer or business professional. With its intricate legal concepts and precise rules, navigating...

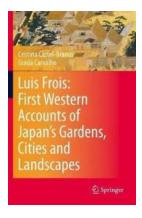

#### **Exploring the Enchanting Gardens, Cities, and Landscapes of Japan: Early Western Accounts**

Japan, known for its rich cultural heritage and mesmerizing landscapes, has captivated the hearts of global travelers for centuries. From the tranquil gardens to the...

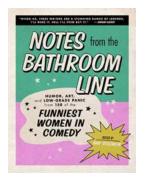

#### Humor Art And Low Grade Panic From 150 Of The Funniest Women In Comedy

Humor is a powerful tool that can bring joy and laughter to people's lives. It is a form of art that has been embraced and mastered by many women in the field of...

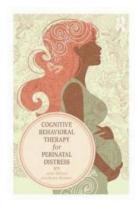

#### Cognitive Behavioral Therapy For Perinatal Distress - A Life-Changing Solution

Perinatal distress is a condition that affects many women during pregnancy and the postpartum period. It includes...

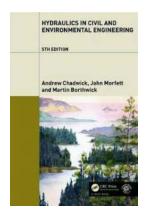

### The Importance of Hydraulics in Civil and Environmental Engineering

Hydraulics is a vital aspect of civil and environmental engineering, playing a significant role in the design, construction, and management of various infrastructure...

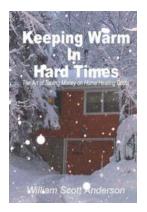

### **Keeping Warm In Hard Times: The Art Of Saving On Home Heating Costs**

As we enter the winter season, keeping our homes warm becomes a top priority. However, rising energy costs can put a strain on our wallets. Luckily, there are several...

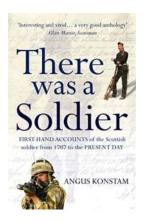

### There Was Soldier Angus Konstam: The Untold Journey of a Bravery Icon

When it comes to tales of bravery and heroism, one name that continuously stands out is that of Angus Konstam. A true icon of courage, Angus Konstam's story serves as...

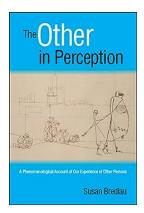

## Understanding the Phenomenological Account of Our Experience of Other Persons: Unveiling the Layers of Human Connection

Have you ever wondered what it truly means to experience another person? How do we perceive and understand the world of others beyond our own subjective existence? The...